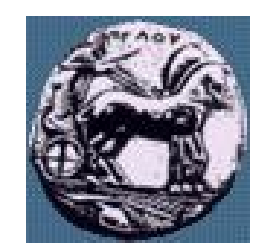

Υλοποίηση Δικτυακών Υποδομών και Υπηρεσιών: Υπηρεσία Ηλεκτρονικού Ταχυδρομείου - SMTP

Δρ. Απόστολος Γκάμας

Διδάσκων (407/80)

gkamas@uop.gr

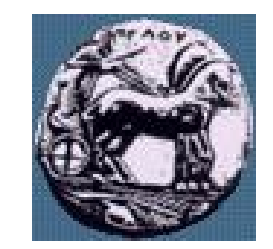

Υλοποίηση Δικτυακών Υποδομών και Υπηρεσιών Διαφάνεια

Υλοποίηση Δικτυακών Υποδομών και Υπηρεσιών

#### Ηλεκτρονικό Ταχυδρομείο

- Αποτελείται από τρία κύρια στοιχεία
	- User agents
	- Mail servers
	- SMTP: Simple Mail Transfer Protocol
- User Agent  $\dot{\eta}$  "mail reader"
	- Σύνθεση, ανάγνωση μηνυμάτων ηλεκτρονικού ταχυδρομείου
	- π.χ. Outlook, elm, pico
	- Εισερχόμενα και εξερχόμενα μηνύματα αποθηκεύονται στον mail server

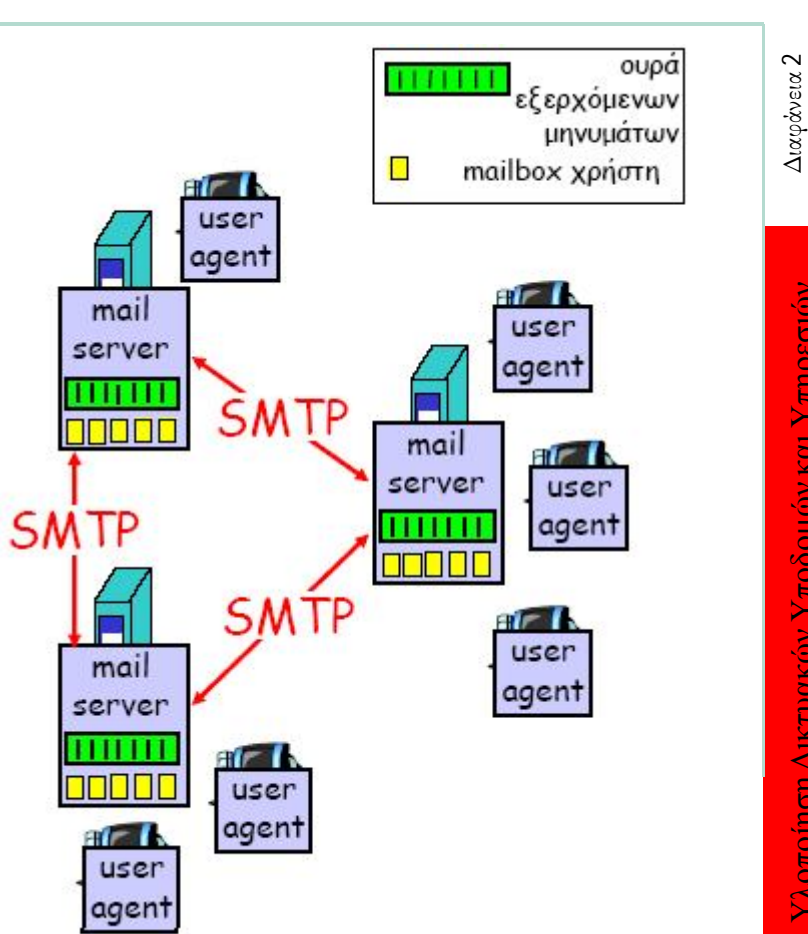

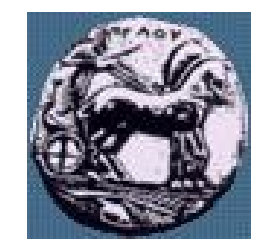

#### Ηλεκτρονικό Ταχυδρομείο: mail servers

- Mailbox: περιέχει εισερχόμενα μηνύματα χρήστη
- Ουρά μηνυμάτων: περιέχει εξερχόμενα (προοριζόμενα για αποστολή) μηνύματα e-mail
- Πρωτόκολλο SMTP: αποστολή μηνυμάτων email μεταξύ mail servers
- Μοντέλο client/server
	- Client: αποστέλλων mail server
	- Server: παραλαμβάνων mail server
- Κάθε mail server τρέχει και την διεργασία client και την διεργασία server

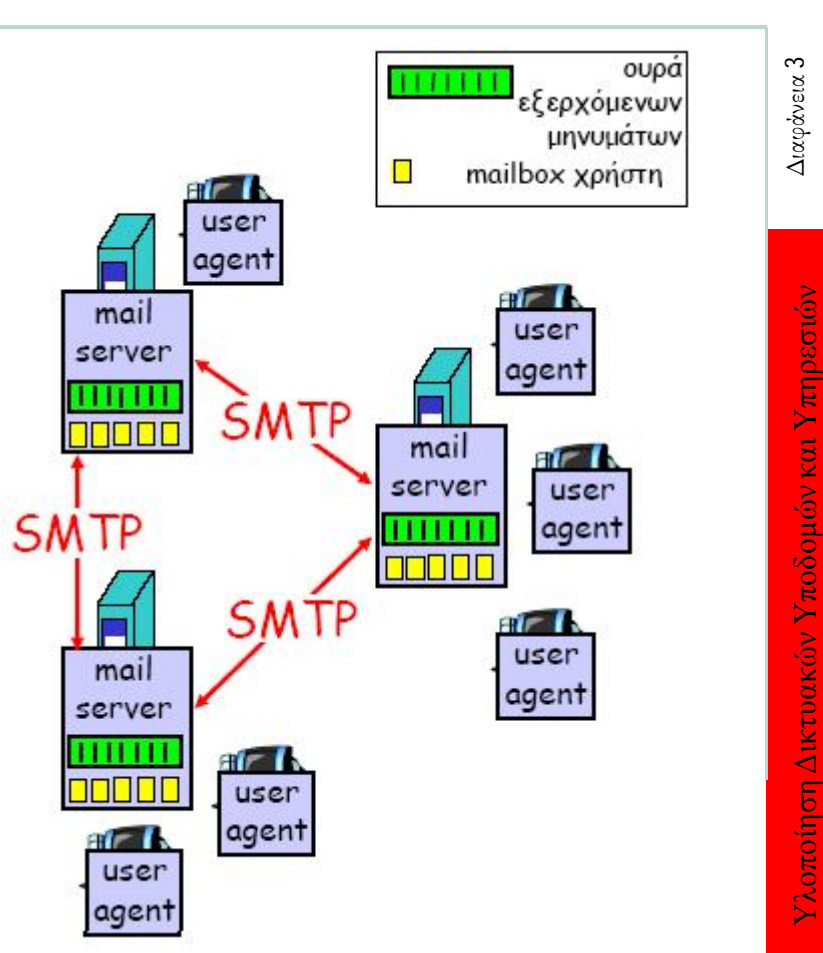

#### Message Transfer Agent (MTA) ή Mail Servers

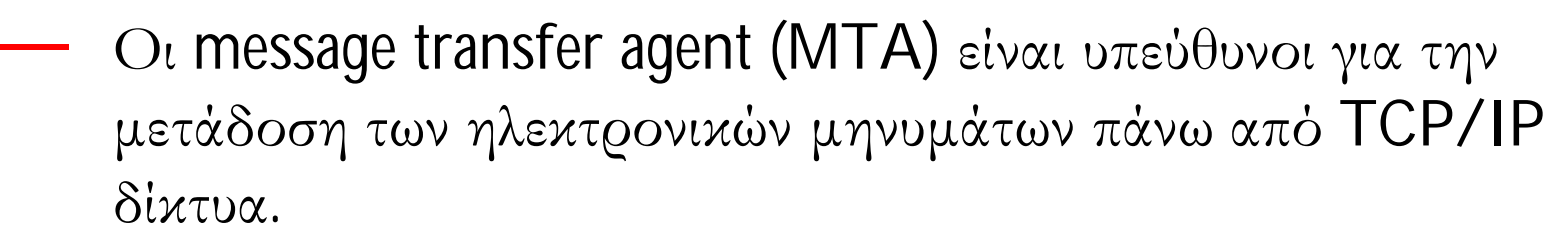

- Ένας MTA είναι υπεύθυνος να δρομολογήσει τα ηλεκτρονικά μηνύματα στους κατάλληλους προορισμούς.
- Οι MTA χρησιμοποιούν το Mail Exchange (MX) record από ένα DNS server για να προσδιορίσουν τους παραλήπτες μηνυμάτων.
- Το SMTP ορίζει πως δύο MTAs επικοινωνούν πάνω από μια TCP σύνδεση.

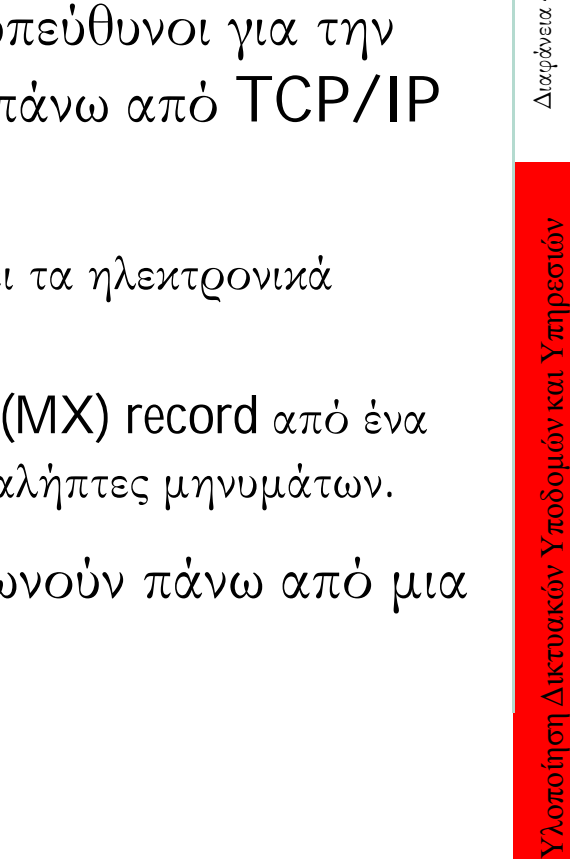

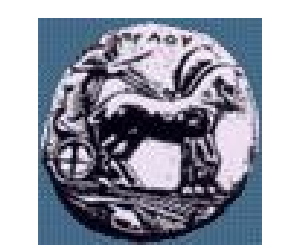

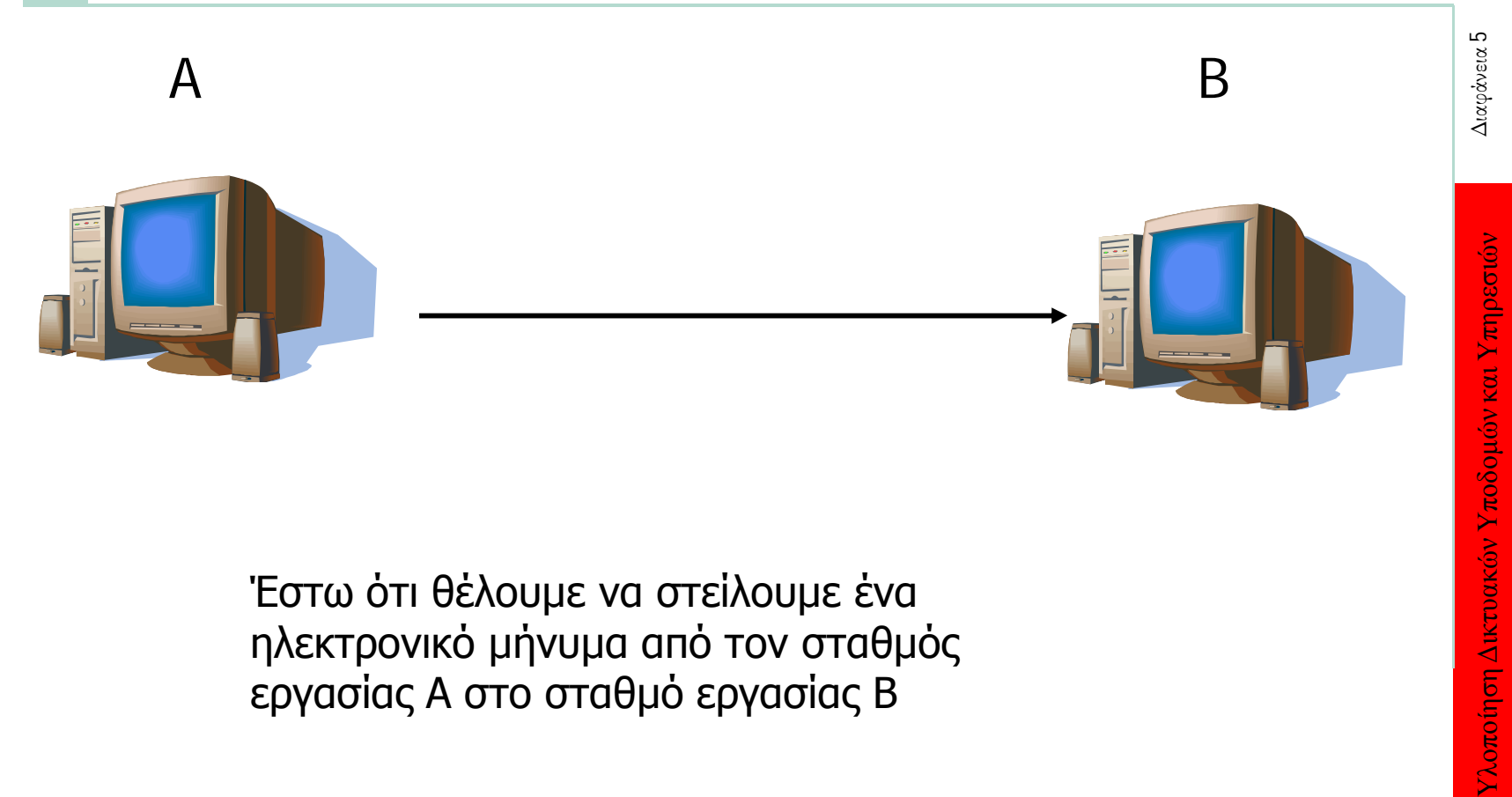

Έστω ότι θέλουμε να στείλουμε ένα ηλεκτρονικό μήνυμα από τον σταθμός εργασίας Α στο σταθμό εργασίας Β

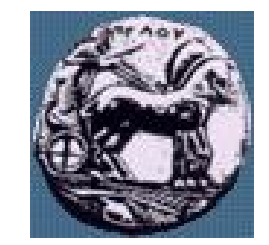

Ο Α υποβάλει το source και destination. Εάν και τα δύο είναι σωστά ο server δίνει το goahead signal

> Αρχικά επιχειρούμε να συνδεθούμε με τον απομακρυσμένο server για να διαπιστώσουμε εάν λαμβάνει μηνύματα

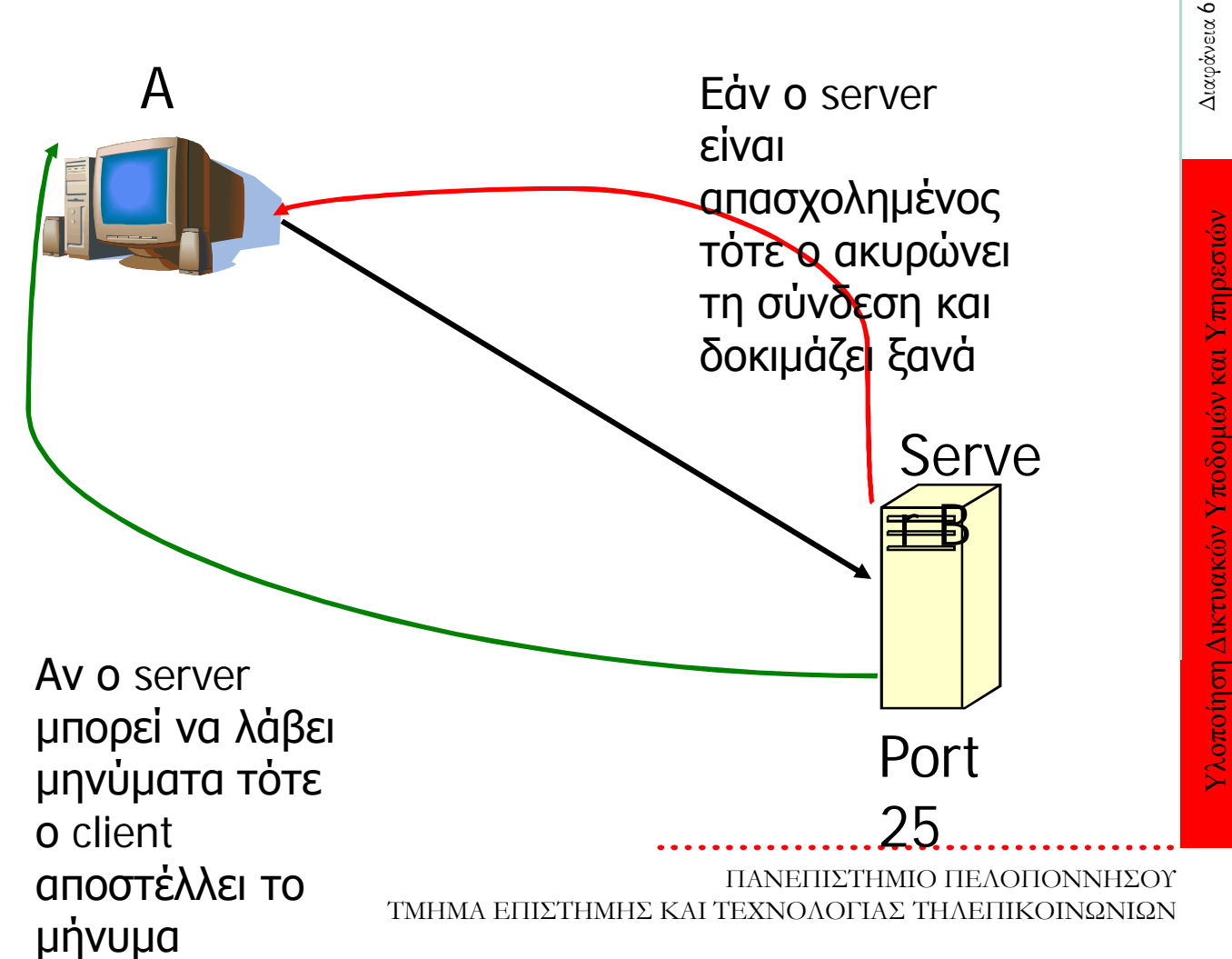

6

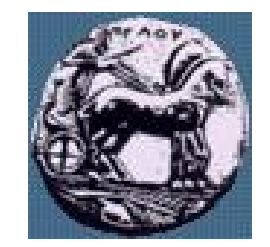

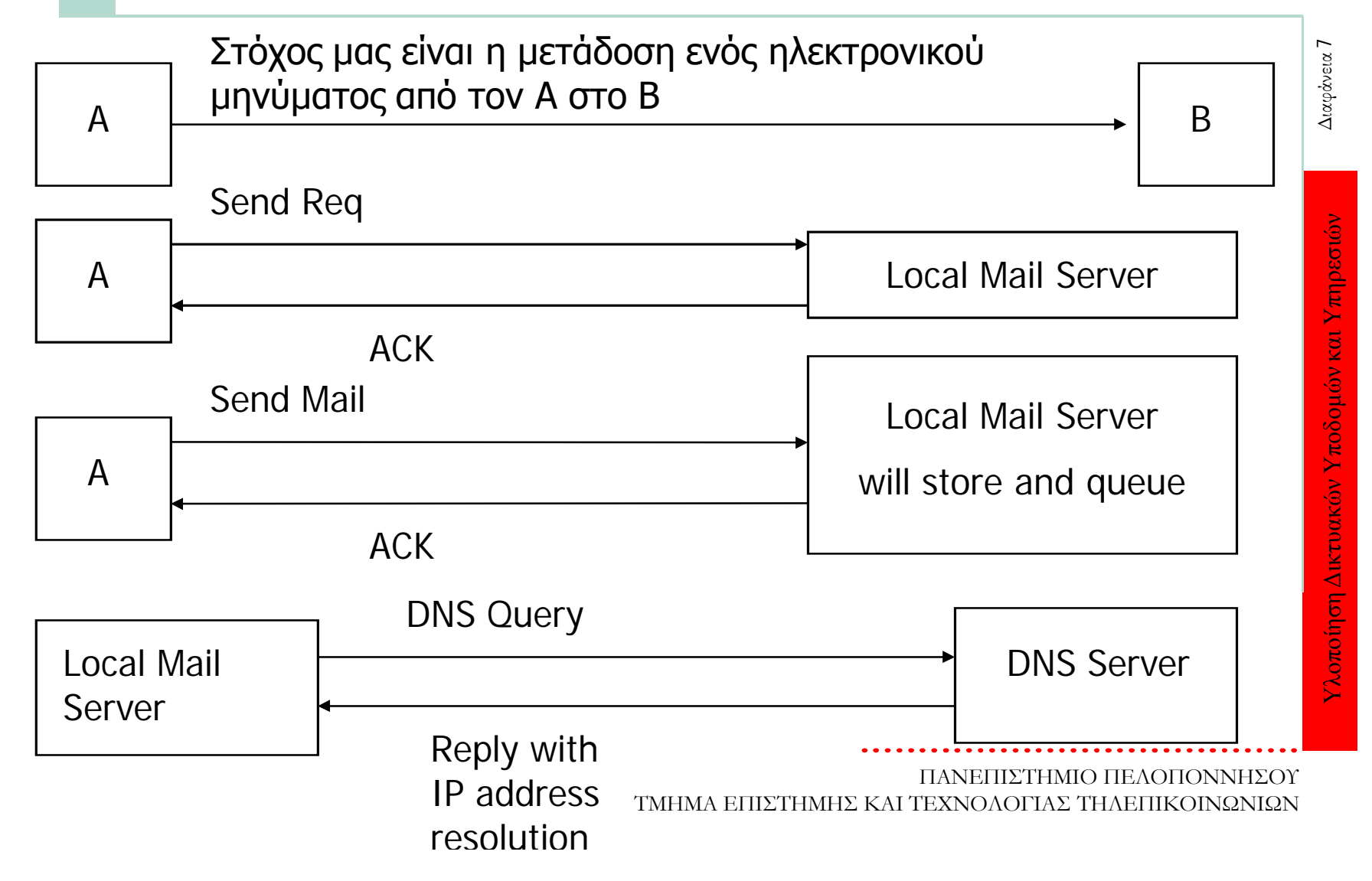

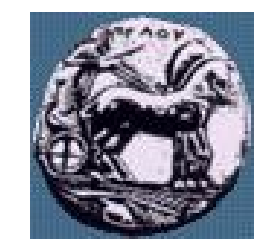

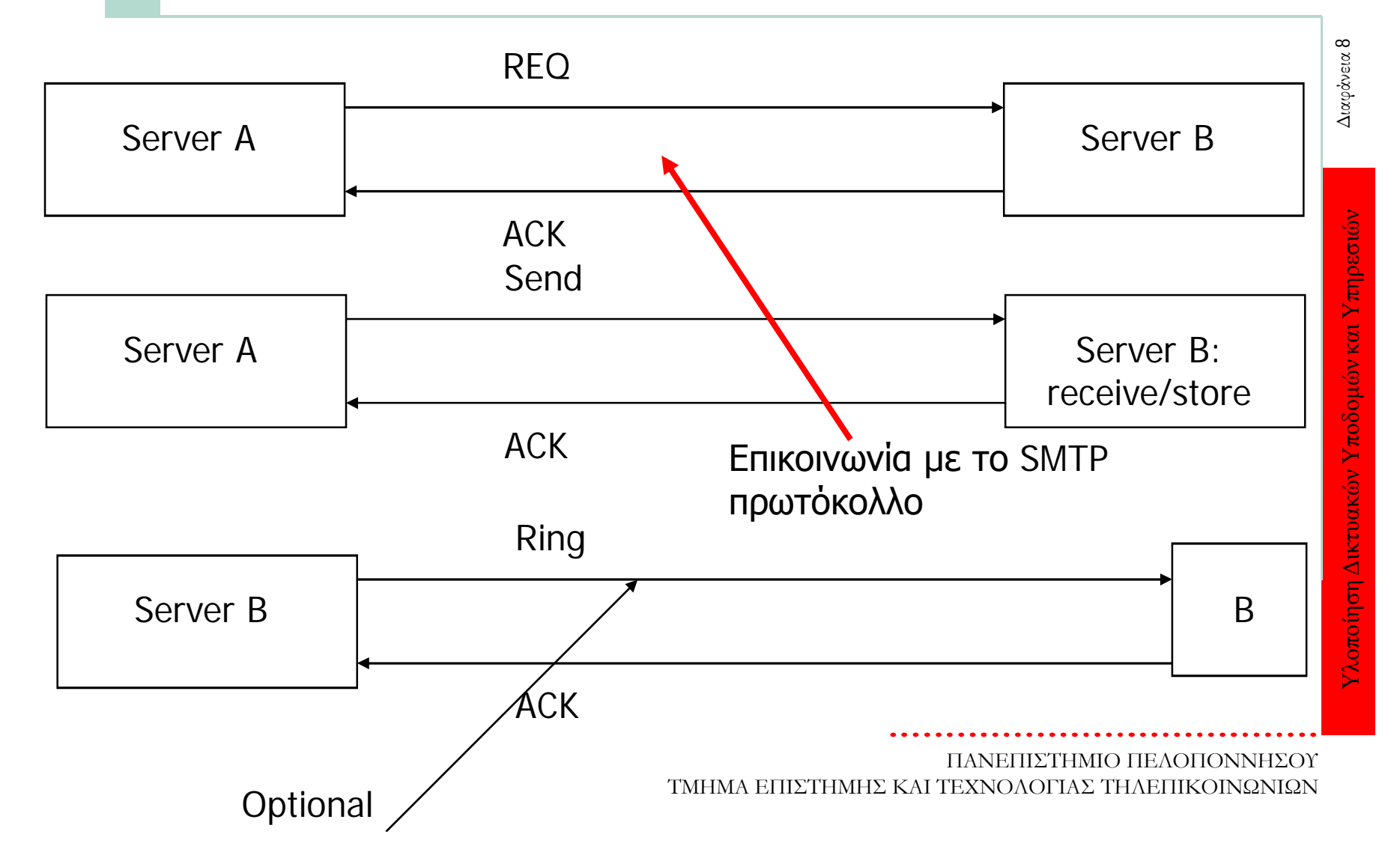

#### Σενάριο: Η Άννα στέλνει μήνυμα στον Κώστα

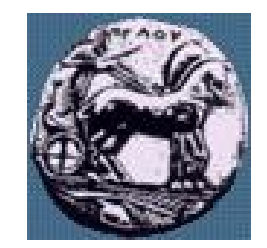

- 1. Η Άννα χρησιμοποιεί τον user agent (UA) για να συνθέσει μήνυμα με διεύθυνση kostas@cti.gr
- 2. Ο UA της Άννας στέλνει το μήνυμα στον mail server της όπου τοποθετείται στην ουρά εξερχόμενων μηνυμάτων
- 3. O SMTP client ανοίγει σύνδεση TCP με τον mail server του Κώστα
- 4. Ο SMTP client στέλνει το μήνυμα της Άννας μέσω της σύνδεσης TCP
- 5. Ο mail server του Κώστα τοποθετεί το μήνυμα στο mailbox του Κώστα
- 6. Ο Κώστας χρησιμοποιεί τον user agent του για να διαβάσει το μήνυμα
- Εάν ο mail server του Κώστα δεν είναι σε λειτουργία, τότε το μήνυμα παραμένει στον mail server της Άννας o οποίος επιχειρεί ξανά αργότερα

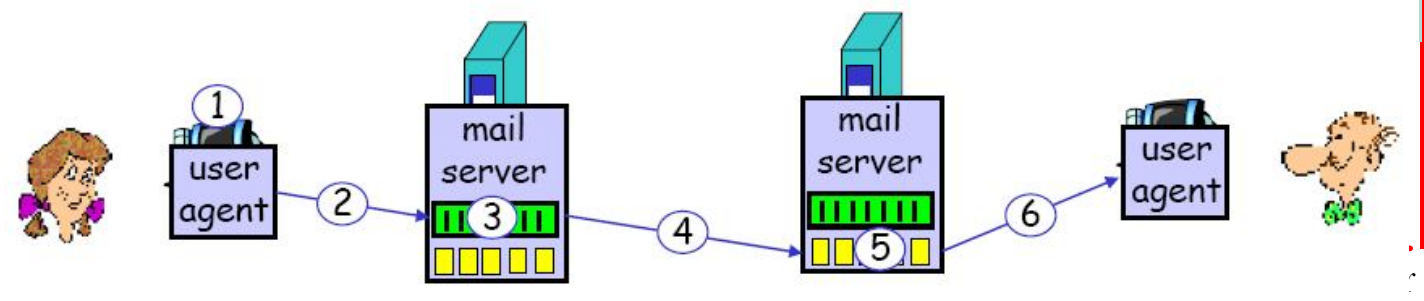

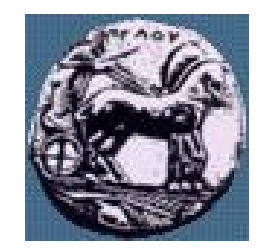

#### RFC 821

- Αποτελεί μια περιγραφή του SMTP
	- Στόχος είναι η αξιόπιστη και αποτελεσματική μεταφορά μηνυμάτων
- Σημεία με ενδιαφέρον
	- Αποστολή
	- Προώθηση
	- Relaying
	- Άνοιγμα / κλείσιμο

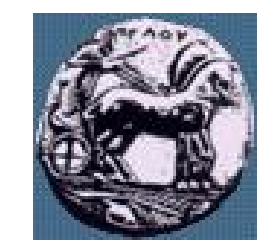

#### RFC 821

- Το RFC 821 επίσης παρέχει:
	- Εξακρίβωση
	- SMTP εντολές και σύνταξη
	- Διαγράμματα κατάστασης
	- Αλληλουχίες εντολών και αποκρίσεις
- Επεκτάσεις:
	- RFC 1869
		- HΕLO εντολή
	- MAIL, RCPT, DATA μπορούν να πάρουν επιπλέον τιμές.

Διαφάνεια 11

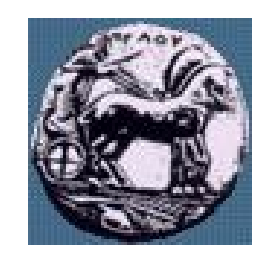

#### SMTP εντολές

#### MAIL command

- Κάνει clear buffer και είναι προετοιμασία για λήψη μηνύματος
- Δίνει το sender ID
- RCPT command
	- Δίνει τα στοιχεία του παραλήπτη
- DATA command
	- Στέλνει τα δεδομένα

### Διαφάνεια 13

# Υλοποίηση Δικτυακών Υποδομών και Υπηρεσιών Διαφάνεια 13 Υλοποίηση Δικτυακών Υποδομών και Υπηρεσιών

#### RFC 822

- Περιγράφει την δομή των μηνυμάτων του SMTP.
	- Το RFC 822 είναι το πρότυπο για την μορφή των μηνυμάτων κειμένου στο Διαδίκτυο.
	- RFC 2822: Νέο πρότυπο
- Σημεία με ενδιαφέρον
	- Μορφή μηνυμάτων
	- Μορφή ώρας / ημερομηνίας
	- Μορφή διευθύνσεων
	- Διάφορες RFC επεκτάσεις

#### Ηλεκτρονικό ταχυδρομείο: SMTP (RFC 2821)

- Το SMTP χρησιμοποιεί TCP για τη μεταφορά μηνυμάτων ηλεκτρονικού ταχυδρομείου από τον client στο server (θύρα 25)
- Απευθείας μεταφορά μηνυμάτων από mail server αποστολέα σε mail server παραλήπτη
- Μετά την εγκαθίδρυση σύνδεσης TCP ακολουθούν τρεις φάσεις μεταφοράς:
	- Χαιρετισμός (greeting)
	- Μεταφορά μηνυμάτων
	- Τερματισμός
- Αλληλουχία εντολών / αποκρίσεων
	- Εντολές (commands): κείμενο ASCII
	- Αποκρίσεις (responses): κώδικας και φράση κατάστασης
	- Τα μηνύματα πρέπει να είναι σε 7-bit ASCII

Υλοποίηση Δικτυακών Υποδομών και Υπηρεσιών Διαφάνεια 14

Υλοποίηση Δικτυακών Υποδομών και Υπηρεσιών

Διαφάνεια 14

14

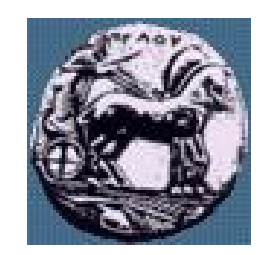

#### Παρατηρήσεις σχετικά με το SMTP

- To SMTP χρησιμοποιεί παραμένουσες (persistent) συνδέσεις **TCP**
- Το SMTP απαιτεί το μήνυμα (επικεφαλίδα και σώμα) να είναι σε 7-bit ASCII
- Ο SMTP server χρησιμοποιεί CRLF. CRLF για να προσδιορίσει το τέλος ενός μηνύματος

Μορφή μηνύματος ηλεκτρονικού ταχυδρομείου (κείμενο)

- SMTP: πρωτόκολλο για την ανταλλαγή μηνυμάτων ηλεκτρονικού ταχυδρομείου
- **RFC 822:** πρότυπο για τη μορφή (format) μηνύματος κειμένου:
	- Γραμμές επικεφαλίδας (header lines) π.χ. Το, From, Subject οι οποίες είναι διαφορετικές από τις SMTP εντολές
	- Σώμα (body): το «κυρίως» μήνυμα, χαρακτήρες ASCII μόνο

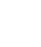

16

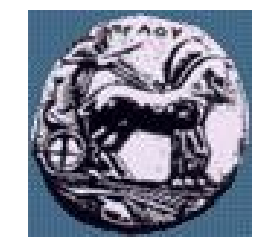

Μορφή μηνύματος ηλεκτρονικού ταχυδρομείου: επεκτάσεις για πολυμέσα

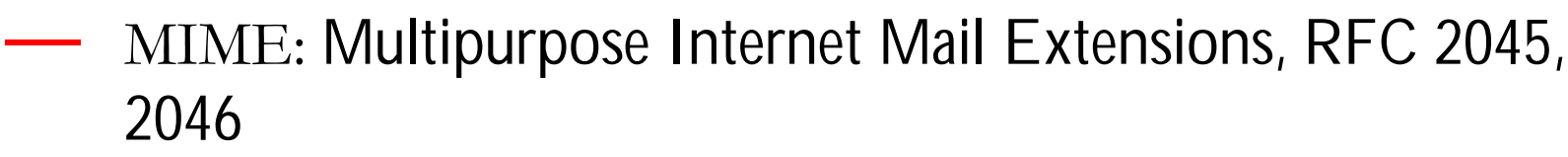

— Πρόσθετες γραμμές στην επικεφαλίδα (header) του μηνύματος δηλώνουν το είδος του περιεχομένου

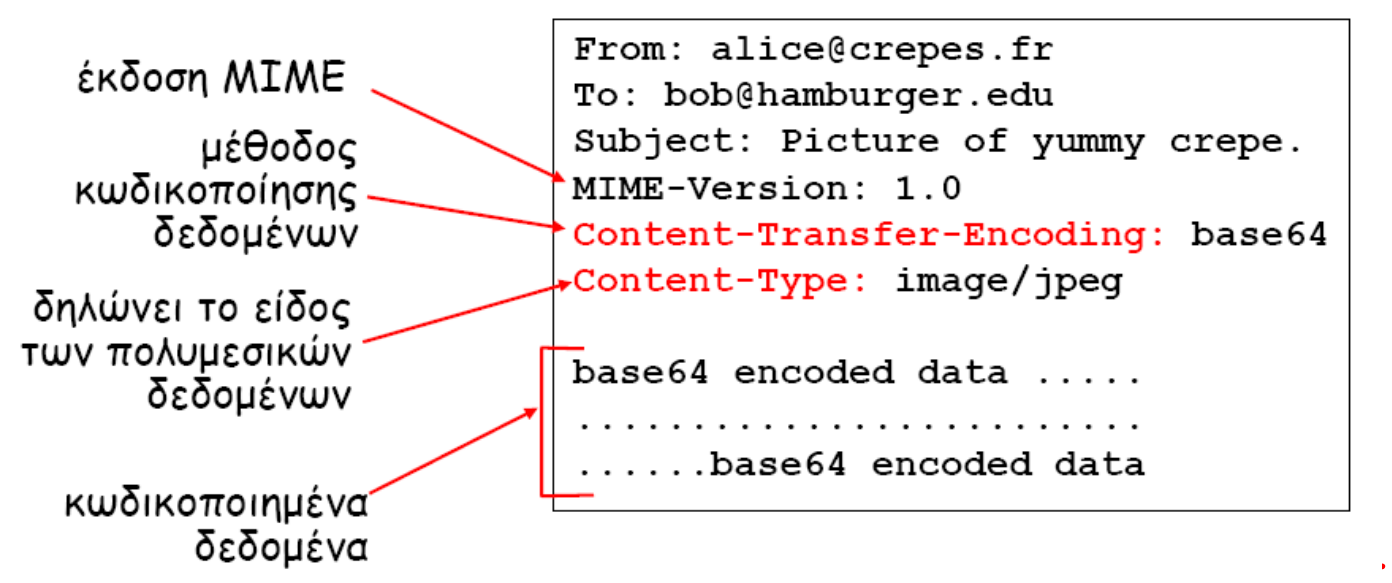

Υλοποίηση Δικτυακών Υποδομών και Υπηρεσιών Διαφάνεια 17

Υλοποίηση Δικτυακών Υποδομών και Υπηρεσιών

#### ΜΙΜΕ types

- Content-Type: type/subtype; parameters
- Type: Text Subtype:  $π.χ.$  plain, html
- Type: Image Subtype:  $π.χ.$  Jpeg, gif
- Type: Audio Subtype:  $\pi.\chi$ . Basic, 32kadpcm
- Type: Video Subtype:  $π.χ.$  Mpeg, quicktime
- Application: άλλου είδους δεδομένα τα οποία πρέπει να επεξεργαστεί μια εφαρμογή για να μπορούν να χρησιμοποιηθούν από τον χρήστη

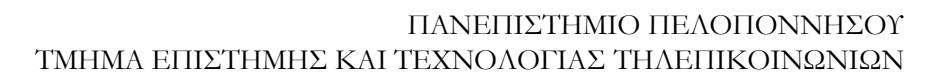

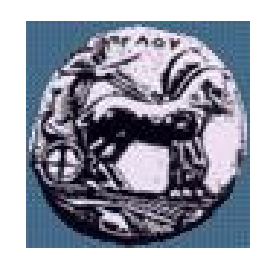

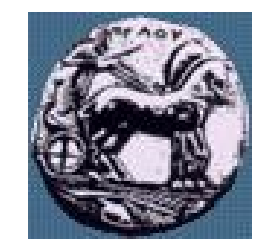

#### Multipart Type

```
From: alice@crepes.fr
To: bob@hamburger.edu
Subject: Picture of yummy crepe.
MIME-Version: 1.0
Content-Type: multipart/mixed; boundary=StartOfNextPart
```
--StartOfNextPart Dear Bob, Please find a picture of a crepe. --StartOfNextPart Content-Transfer-Encoding: base64 Content-Type: image/jpeg  $base64 encoded data ...$ ......base64 encoded data --StartOfNextPart Do you want the recipe? --StartOfNextPart

#### Πρωτόκολλα προσπέλασης ηλεκτρονικού ταχυδρομείου (mail access)

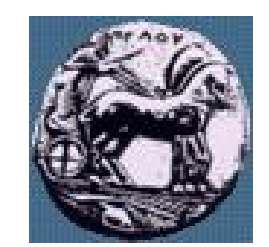

- SMTP: παράδοση/αποθήκευση στον mail server του παραλήπτη
- Mail access protocol: ανάκτηση από τον mail server
	- POP: Post Office Protocol (RFC 1939) εξουσιοδότηση (agent server) και download
	- IMAP: Internet Mail Access Protocol (RFC 1730)
		- Περισσότερες δυνατότητες (πιο πολύπλοκο)
		- Διαχείριση αποθηκευμένων μηνυμάτων στον server
	- HTTP: Hotmail, Yahoo! Mail κλπ

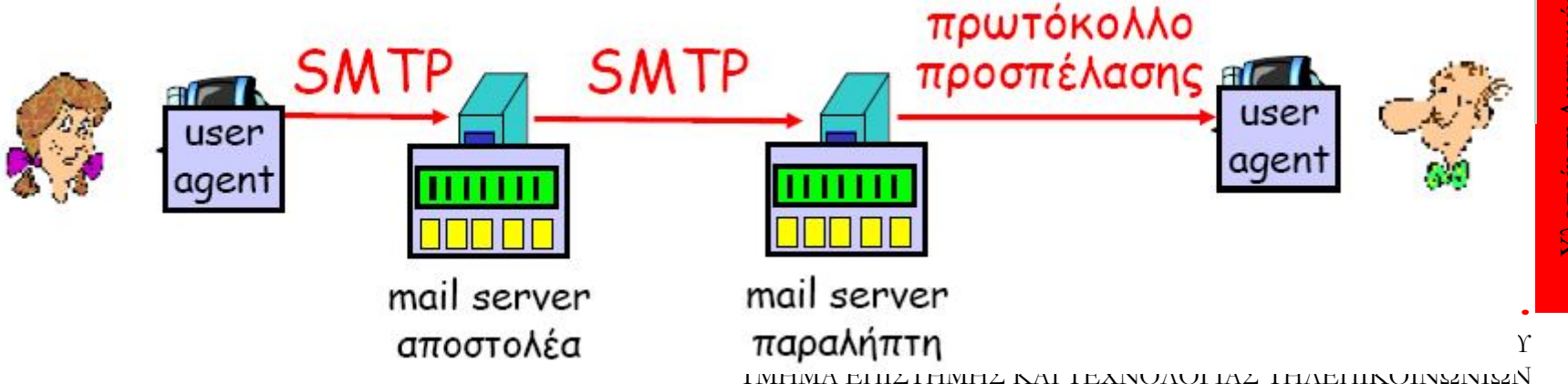

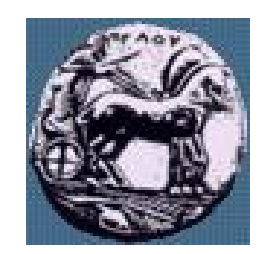

#### POP3 και IMAP

#### — POP3

- Στο προηγούμενο παράδειγμα χρησιμοποιείται ο τρόπος «download and delete»
- O Κώστας δεν μπορεί να ξαναδιαβάσει το e-mail εάν αλλάξει client
- «Download and keep»: αντίγραφα των μηνυμάτων σε διαφορετικούς clients
- $\sim$  To POP3 είναι "stateless" από σύνοδο (session) σε σύνοδο
- IMAP
	- Διατηρεί όλα τα μηνύματα στο ίδιο μέρος: τον server
	- Επιτρέπει στον χρήστη να οργανώσει τα μηνύματα σε φακέλους (folders)
	- Το IMAP διατηρεί την «κατάσταση» του χρήστη μεταξύ συνόδων: Ονόματα φακέλων, ποια μηνύματα σχετίζονται με ποίους φακέλους

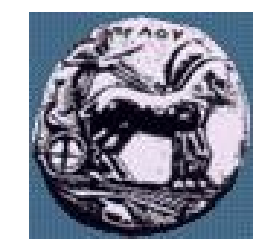

#### Διάλογος SMTP

aπό mail server crepes. fr σε mail server hamburger. edu

greeting S: 220 hamburger.edu C: HELO crepes.fr S: 250 Hello crepes.fr, pleased to meet you C: MAIL FROM: <alice@crepes.fr> μεταφορά μηνύματος S: 250 alice@crepes.fr... Sender ok C: RCPT TO: <bob@hamburger.edu> S: 250 bob@hamburger.edu ... Recipient ok C: DATA S: 354 Enter mail, end with "." on a line by itself C: Do you like ketchup? How about pickles?  $\frac{1}{2}$   $\frac{1}{2}$   $\frac{1}{2}$   $\frac{1}{2}$  $\mathsf{C}$ :  $C:$ . S: 250 Message accepted for delivery αλείσιμο C: QUIT S: 221 hamburger.edu closing connection

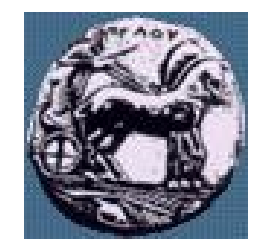

#### Διάλογος POP3

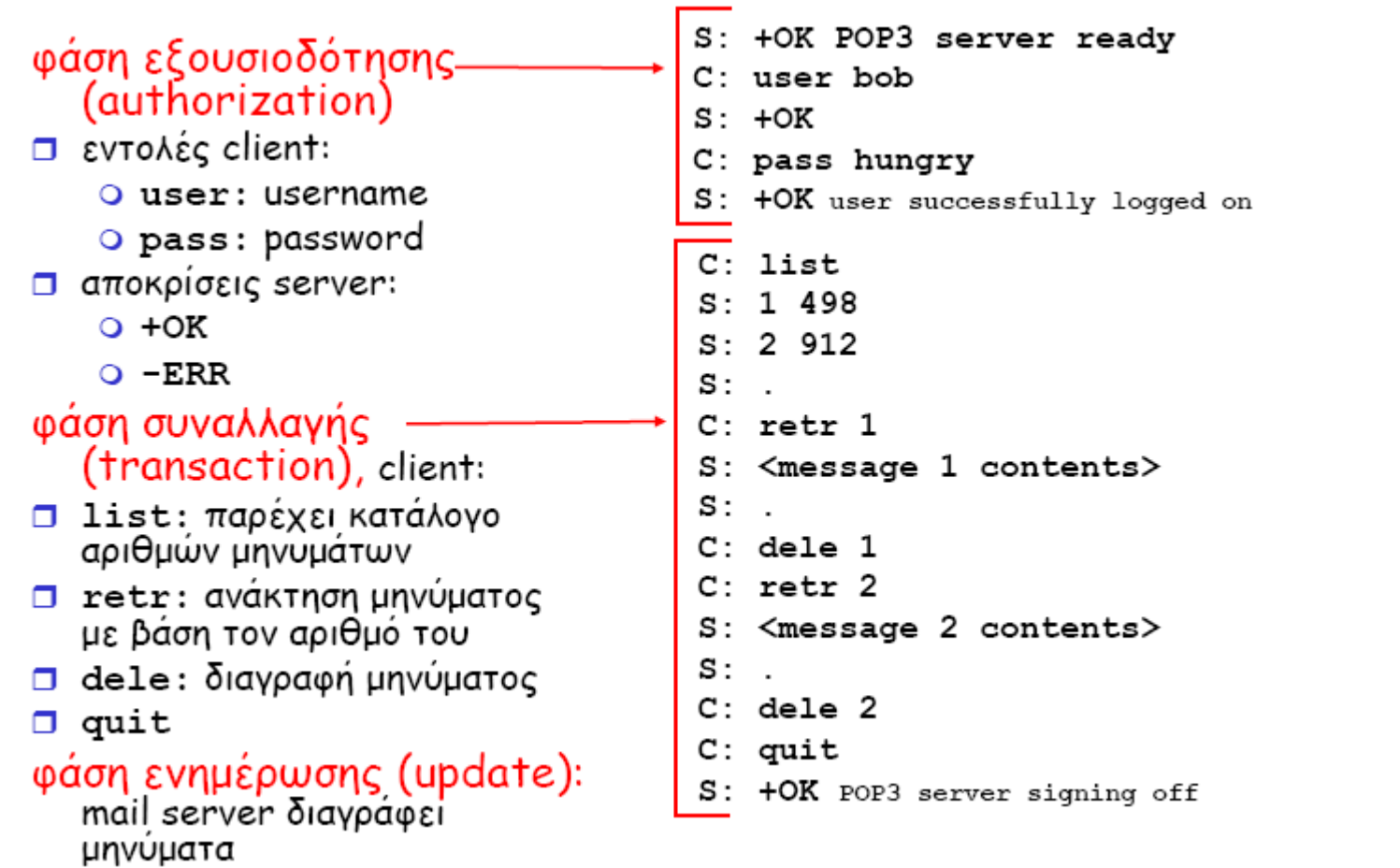

# Υλοποίηση Δικτυακών Υποδομών και Υπηρεσιών Διαφάνεια 23 Υλοποίηση Δικτυακών Υποδομών και Υπηρεσιών

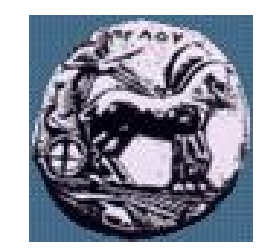

### SMTP Εφαρμογές

— Υπάρχουν διάφορες SMTP υλοποιήσεις

— qmail

- Τοποθετεί πολλά αρχεία στο root του συστήματος
- Η άδεια χρήσης δεν επιτρέπει την διανομή τροποποιημένων εκδόσεων
- Δεν υπάρχει άμεση ανταπόκριση από τον Developer/owner
- sendmail
	- Προηγούμενες και η τρέχουσα έκδοση έχουν προβλήματα ασφάλειας
	- $\mathcal{L} = \Pi.x$ . Remote root exploits, etc.

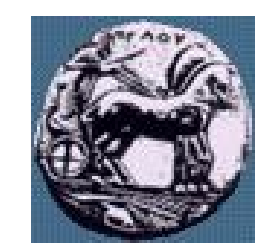

#### SMTP Εφαρμογές

#### **Postfix**

- Έχει καλή απόδοση στην ασφάλεια
- Είναι εύκολο στην ρύθμιση
- Μπορεί να συνδεθεί με LDAP να επιλέξει νέους ή τροποποιημένους χρήστες

#### Microsoft Exchange

- Πολύ εύκολος στην χρήση για περιβάλλοντα Windows
- Ενσωματώνει το Active Directory (LDAP)
- Δεν έχει καλή απόδοση στην ασφάλεια

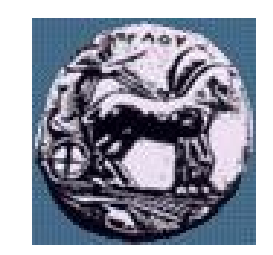

#### Θέματα απόδοσης και ασφάλειας

- Θέματα ασφάλειας
	- Όταν το SMTP αρχικά υλοποιήθηκε δεν δόθηκε μεγάλη έμφαση σε θέματα ασφάλειας
	- Σχεδιάστηκε βασισμένο σε πνεύμα συνεργασίας και εμπιστοσύνης ανάμεσα στου SMTP servers
	- Δεν υπήρχε πρόβλεψη του spam
- Mail Relay
	- Relay είναι η μετάδοση mail από ένα mail server σε ένα άλλο
	- Οι περισσότεροι SMTP servers δεν πιστοποιούν τους χρήστες

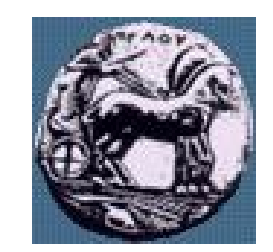

#### Θέματα απόδοσης και ασφάλειας

#### — Bulk mails

- Αυθαίρετοι bulk mailers εκμεταλλεύονται τα παραπάνω
- Η απόδοση μειώνεται για του χρήστες με δικαίωμα χρήση του mail server
- Relay Restrictions
	- Ελέγχει ότι ο υπολογιστής ανήκει στον τοπικό δίκτυο του mail server
	- $-$  Απαιτεί μία local domain return address
	- $-\Delta$ εν αποδέχεται mail από άλλους open relay servers

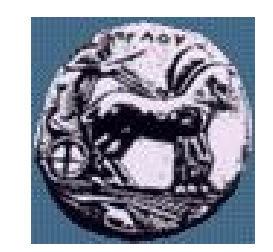

#### Θέματα απόδοσης και ασφάλειας

- Μια λύση θα ήταν η δημιουργία ενός νέου SMTP?
	- Πολύ πιθανό να δημιουργηθούν προβλήματα συμβατότητας
- Άλλα μέτρα ασφάλειας
	- Περιορισμένη χρήση εντολών
	- Περιορισμός μεγέθους email
	- Περιορισμός του αριθμού των emails που στέλνονται σε ένα χρονικό διάστημα
	- Αναλυτική καταγραφή (Log everything)
	- POP-before-SMTP Authentication
- Το SMTP δεν παρέχει μηχανισμούς κρυπτογράφησης
	- Αυτό θα πρέπει να γίνει σε υψηλότερα επίπεδα αν απαιτείται
	- $-\Sigma$ τις τρέχουσες υλοποιήσεις είναι application specific

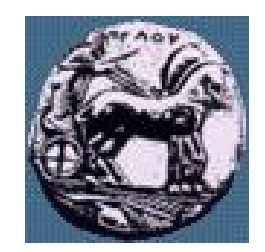

#### Πιθανές λύσεις

- Sender Policy Framework (SPF)
	- Μόνο ορισμένοι server επιτρέπεται να κάνουν forward mail από ορισμένα domain names

#### — DNS Blackhole Lists

- Περιορισμός αναγνωρισμένων invalid senders
- Θα αποδώσει εάν υποστηρίζεται από πολλούς servers
- Spam Filtering
	- Ευφυές self-learning λογισμικό